# **348/2023: Online-Schulung: MS Excel - Tipps und Tricks**

#### **Zielgruppe**

Interessierte Mitarbeitende mit Vorkenntnissen in der Excel-Anwendung

**Termine** 16.03.2023

**Uhrzeit** 9.00 - 12.30 Uhr

**Ort**

online

#### **ReferentInnen**

Kerstin Horn, Dipl.-Informatikerin, IT-Trainerin, Zertifizierung als Microsoft Office Specialist Master

**Leitung / Organisation** Simone Kühn / Silke Beyer

### **Anmeldung**

Nutzen Sie unser Angebot unter www.diakademie.de

#### **Informationen**

Tel.: 035207 - 843 50

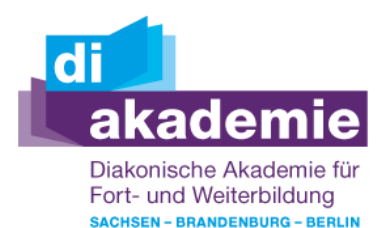

**Kursgebühren** 120 €

**Kursgebühren für Mitglieder** 95 €

#### **Bemerkungen zu den Kosten**

#### **Beschreibung**

Im Seminar bekommen Sie gebündelte Praxistipps für MS-Excel-Tabellen. Sie lernen, effektiver zu arbeiten und neue, wichtige Funktionen zu gebrauchen. Sie erfahren viele Tricks zur Dateneingabe, für das Arbeiten mit Tabellen, lernen spezielle Formatierungen kennen und haben mit Sicherheit viele "Aha"-Effekte. Sie erlernen den Umgang mit integrierten umfangreichen Tabellenfunktionen und interessanten Filter- bzw. Sortiermöglichkeiten, um per Mausklick eine ansprechende optische Gestaltung und eine schnelle Auswertung

Ihrer Daten zu erhalten. Mit weiteren Tipps zur Druckausgabe lernen Sie, wie umfangreiche Tabellen schnell in ein übersichtliches Layout gebracht werden.

## **Schwerpunkte**

Exceltabellen

- Tipps und Tricks für rationelle Dateneingabe
- Datenreihen und Autoausfüllfunktionen

#### Formatierungen

- Formatieren von Zellen, Zeilen und Spalten
- Benutzerdefinierte Formate einrichten
- Bedingte Formatierung (Regeln erstellen, ändern und löschen)

Datenbereiche dynamisieren und Tabellentools nutzen

- Zellbereich als Tabelle formatieren
- Ergebniszeile für die Datenauswertung (mit/ohne Datenfilter) einblenden
- Daten sortieren und filtern (Datenschnitt)

Tabellen für den Druck vorbereiten

- Kopf- und Fußzeile einrichten
- Seitenumbrüche und Drucktitel festlegen

#### **Zugangsvoraussetzungen**

Kenntnisse im Umgang mit dem PC, Windows und Dateiablage sowie anwendungsbereite Kenntnisse aus Excel und zweiter Bildschirm oder zusätzliches Notebook. Die Schulung wird mit MS Excel durchgeführt.

Zur optimalen Lernumgebung empfehlen wir zwingend einen zweiten Bildschirm oder ein zusätzliches Notebook zu nutzen. Teilnehmende arbeiten mit dem freigegebenen Bildschirm der Online-Schulung (Dozentin) und können nebenher die Übungen (selbst am zweiten Bildschirm/zweiten Endgerät) mitmachen. Beide geöffnete Fenster erlauben eine schnelle Kontrolle und Nachvollziehbarkeit. Die Nutzung eines Smartphones oder Tablet ist für den Kurs nicht geeignet.

Zur Teilnahme berechtigt ist nur eine Person je Anmeldung. Bitte beachten Sie die Online-Netiquette der DIAkademie.

Technische Ausstattung und Voraussetzung für Online-Kurse

- stabile Internetverbindung
- internetfähiges Endgerät (PC, Laptop, kein Smartphone oder Tablet)
- Kamera (im Gerät eingebaut oder als Webcam)
- Mikrofon oder Headset
- Fragen Sie ggf. bei Ihrer IT-Abteilung nach!

Den Veranstaltungslink erhalten Sie separat per E-Mail an die angegebene E-Mail-Adresse mit ggf. Seminarunterlagen und Übungsdateien (Excel, Word) zugesandt.